# **ĐẠI HỌC QUỐC GIA HÀ NỘI TRƯỜNG ĐẠI HỌC KHOA HỌC TỰ NHIÊN BAN QUẢN LÝ DỰ ÁN 11-P04-VIE**

**-----------------**

**Dự án**

# **NGHIÊN CỨU THUỶ TAI DO BIẾN ĐỔI KHÍ HẬU VÀ XÂY DỰNG HỆ THỐNG THÔNG TIN NHIỀU BÊN THAM GIA NHẰM GIẢM THIỂU TÍNH DỄ BỊ TỔN THƯƠNG Ở BẮC TRUNG BỘ VIỆT NAM (CPIS)**

*Mã số: 11.P04.VIE* (*Thuộc Chương trình thí điểm hợp tác nghiên cứu Việt Nam - Đan hạch 2012-2015*)

# **BÁO CÁO KẾT QUẢ THỰC HIỆN NĂM 2012-2013**

**Nội dung 3:** *Thiết kế mô hình CSDL CPIS* **Nhóm nghiên cứu: WP6**

> *Chủ dự án: Trường Đại học Khoa học Tự nhiên Giám đốc dự án: GS. TS. Phan Văn Tân*

# **Những người thực hiện:**

Trưởng nhóm: *ThS. Nguyễn Trung Kiên* Các thành viên: *TS. Bùi Quang Thành CN. Nguyễn Quốc Huy ThS. Phan Văn Trọng CN.* Đoàn Thị The

# **Thiết kế mô hình CSDL CPIS**

## *Họ và tên chuyên gia: Nguyễn Quốc Huy*

## **1. Mở đầu**

Chuyên đề này tập trung thiết kế mô hình CSDL phục vụ cho PIS (Participatory Information System). Hệ thống thông tin cần phải có ba chức năng: (i) lưu trữ các loại dữ liệu khác nhau; (ii) giúp các nhà khoa học truy cập, phân tích dữ liệu; và (iii) truyền tải thông tin đến cộng đồng người sử dụng. Để lưu trữ dữ liệu, hệ thống cần cung cấp các công cụ để các bên hưởng lợi tham gia vào việc tạo ra và tinh chỉnh thông tin. Dữ liệu đầu vào có thể có các loại định dạng khác nhau, bao gồm số liệu định lượng và dữ liệu "kiến thức bản địa" nhận được từ cộng đồng. Dữ liệu có thể ở dạng ảnh, phim, bản vẽ, ảnh vệ tinh, văn bản, sản phẩm dự báo các loại. Lượng dữ liệu rất lớn này sau đó sẽ được số hóa, chuẩn hóa, không gian hóa và tích hợp vào cơ sở tri thức dựa trên GIS. Đặc điểm CSDL bao gồm:

- Xây dựng các chính sách quản lý, phân cấp, cập nhật, tích hợp, chia sẻ dữ liệu TNMT, các quy định kỹ thuật, chuẩn dữ liệu . . .

- Xây dựng phần mềm quản lý, cập nhật, khai thác dữ liệu

- Xây dựng cơ sở dữ liệu nền thông tin địa lý thống nhất cho Cơ sở dữ liệu

- Xây dựng danh mục dữ liệu, siêu dữ liệu (metadata) cho toàn bộ cơ sở dữ liệu thành phần

- Chuẩn hóa, chuyển đổi các dữ liệu ở dạng đã số hóa (đã có và đang thực hiện theo các nhiệm vụ, dự án)

- Số hóa các dữ liệu chưa có ở dạng số cho các cơ sở dữ liệu thành phần

#### **2. Phương pháp luận/phương pháp/cách tiếp cận và số liệu**

- CSDL được xây dựng trên hệ thống phần mềm nền thống nhất (có bản quyền): Hệ quản trị cơ sở dữ liệu (Oracle, DB2, MS SQL Server,.. ); Công nghệ thông tin địa lý (GIS): ArcGIS(ArGIS Server,ArcSDE, ArcGIS Engine); Dịch vụ chữ ký điện tử;

- Các định dạng chuẩn (dịch vụ) trao đổi thông tin, dữ liệu: WMS, WSDL, XML, GML,…

- Kết hợp với các giải pháp mã nguồn mở: PostgreSQL, PostGIS,…

# **3. Kết quả và phân tích**

#### *3.1 Xây dựng hệ thống quản lý cơ sở dữ liệu*

Với những phân tích đã trình bày trong mục 2, ở phần thử nghiệm này các tác giả đã lựa chọn nhóm các phần mềm OSG sau để xây dựng hệ thống:

- PostgreSQL / PostGIS để quản trị cơ sở dữ liệu không gian;

- MapServer (MS4W) kết hợp với CartoWeb để cung cấp dịch vụ bản đồ và GIS trên mạng Internet.

- Apache (máy chủ Internet mã nguồn mở phổ biến nhất hiện nay) để điều khiển các truy nhập của người sử dụng.

- gvSIG và OPLIS (phần mềm mã nguồn mở do các tác giả tự phát triển) để thực hiện các thao tác cập nhật cơ sở dữ liệu.

Cấu trúc của hệ thống gồm 3 phần, được thể hiện trong sơ đồ trên hình 2, theo đó:

- Phần người sử dụng: không cần cài đặt phần mềm chuyên dụng. Chỉ cần máy tính nối mạng và một trình duyệt Web sẵn có (Internet Explorer, FireFox, Opera,...).

- Phần máy chủ: cài đặt máy chủ Web là Apache, máy chủ WebGIS là MapServer (MS4W) và CartoWeb, hệ quản trị cơ sở dữ liệu là PostgreSQL và PostGIS, và bản thân cơ sở dữ liệu.

- Phần cập nhật dữ liệu: cài đặt gvSIG và phần mềm cập nhật dữ liệu OPLIS.

Phần người sử dụng kết nối với máy chủ qua mạng internet qua giao thức TCP/IP và ngôn ngữ PHP/HTML có tích hợp Java script. Phần cập nhật dữ liệu được kết nối với máy chủ qua mạng cục bộ hoặc mạng Intranet. Thiết kế này nhằm tránh việc cập nhật dữ liệu qua mạng internet dễ bị tấn công trái phép từ bên ngoài.

*3.3.2. Cấu trúc nội dung CSDL cấp huyện tỷ lệ 1:50.000*

Các đối tượng thuộc CSDL phục vụ du lịch SaPa là một trong các đối tượng thuộc nhóm chủ đề sau:

- Khống chế trắc địa

- Địa giới

- Địa hình

- Thủy hệ
- Giao thông
- Hạ tầng dân cư
- Hạ tầng kĩ thuật
- Du lịch

# **Danh mục các đối tượng thuộc CSDL**

1. DiaLy50N

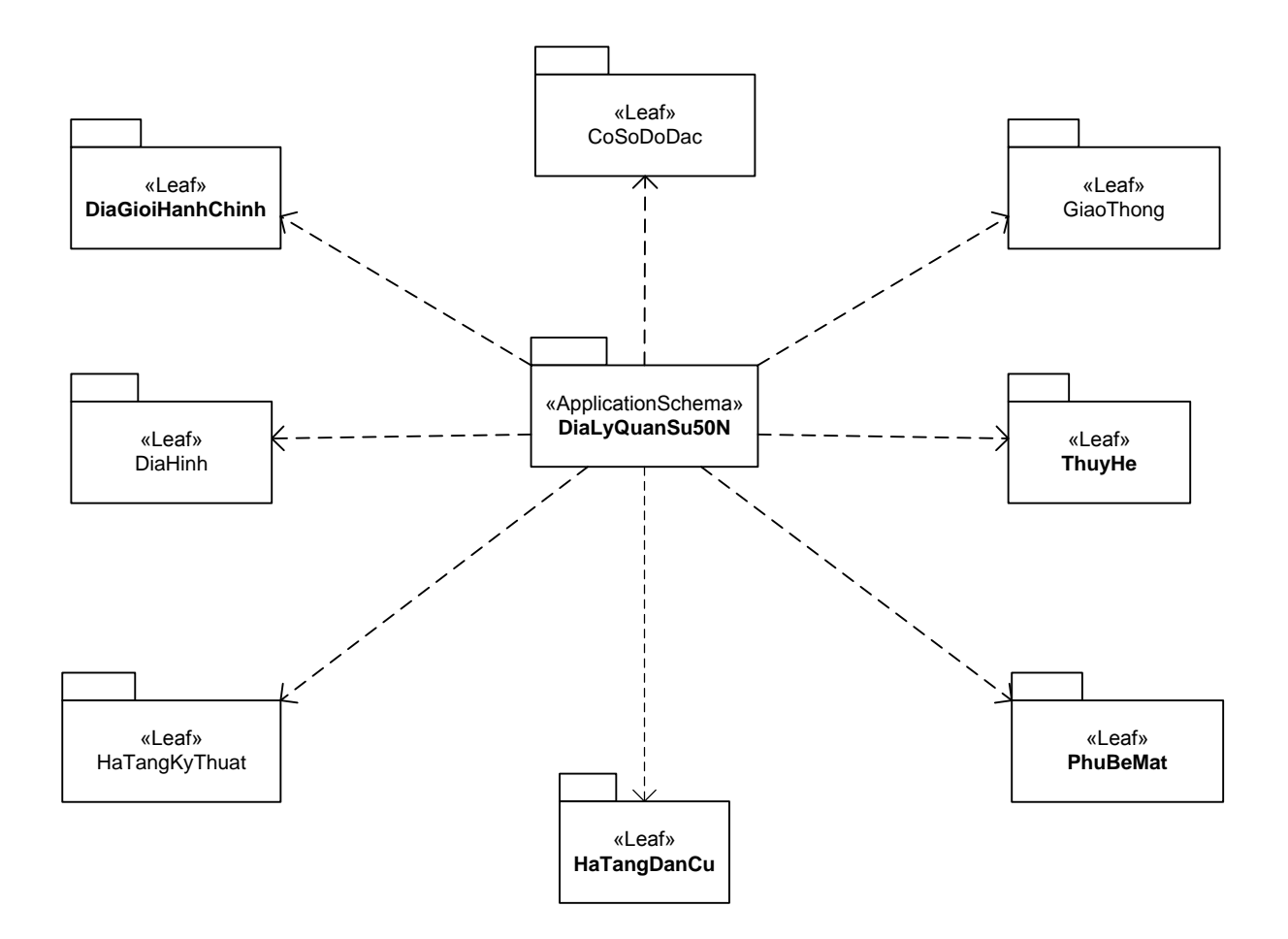

#### 2. CoSoDoDac

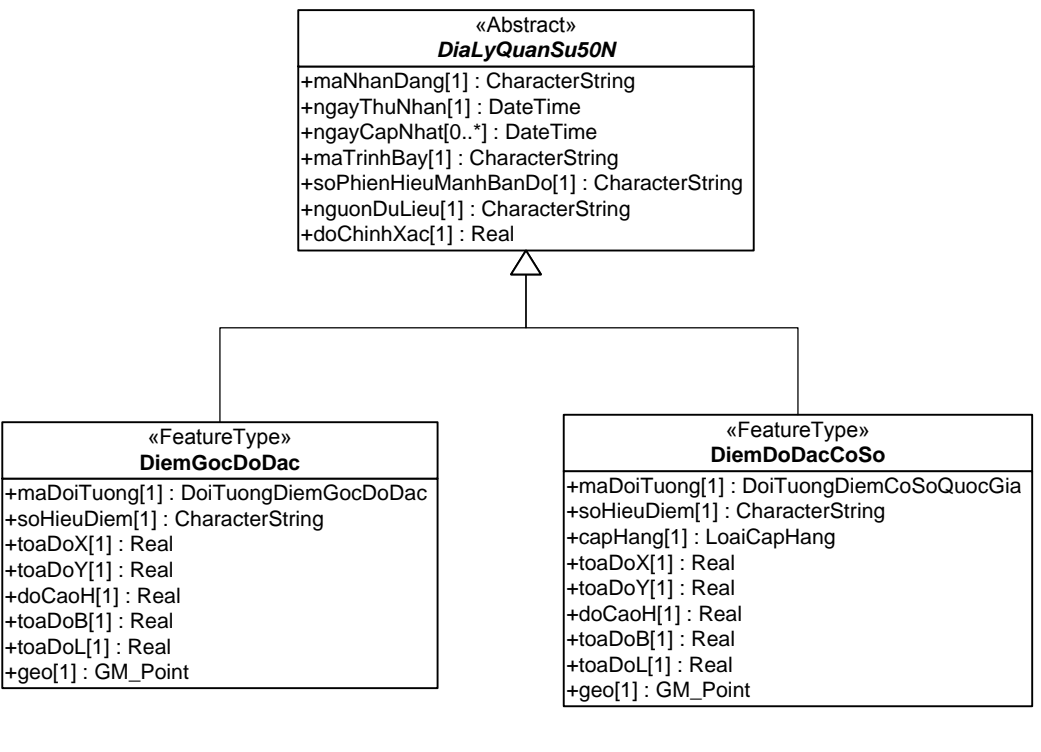

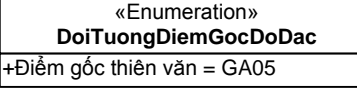

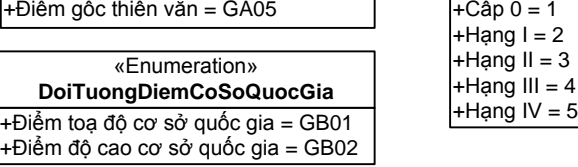

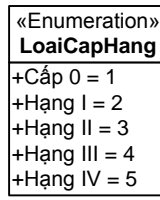

#### 3. DiaGioiHanhChinh

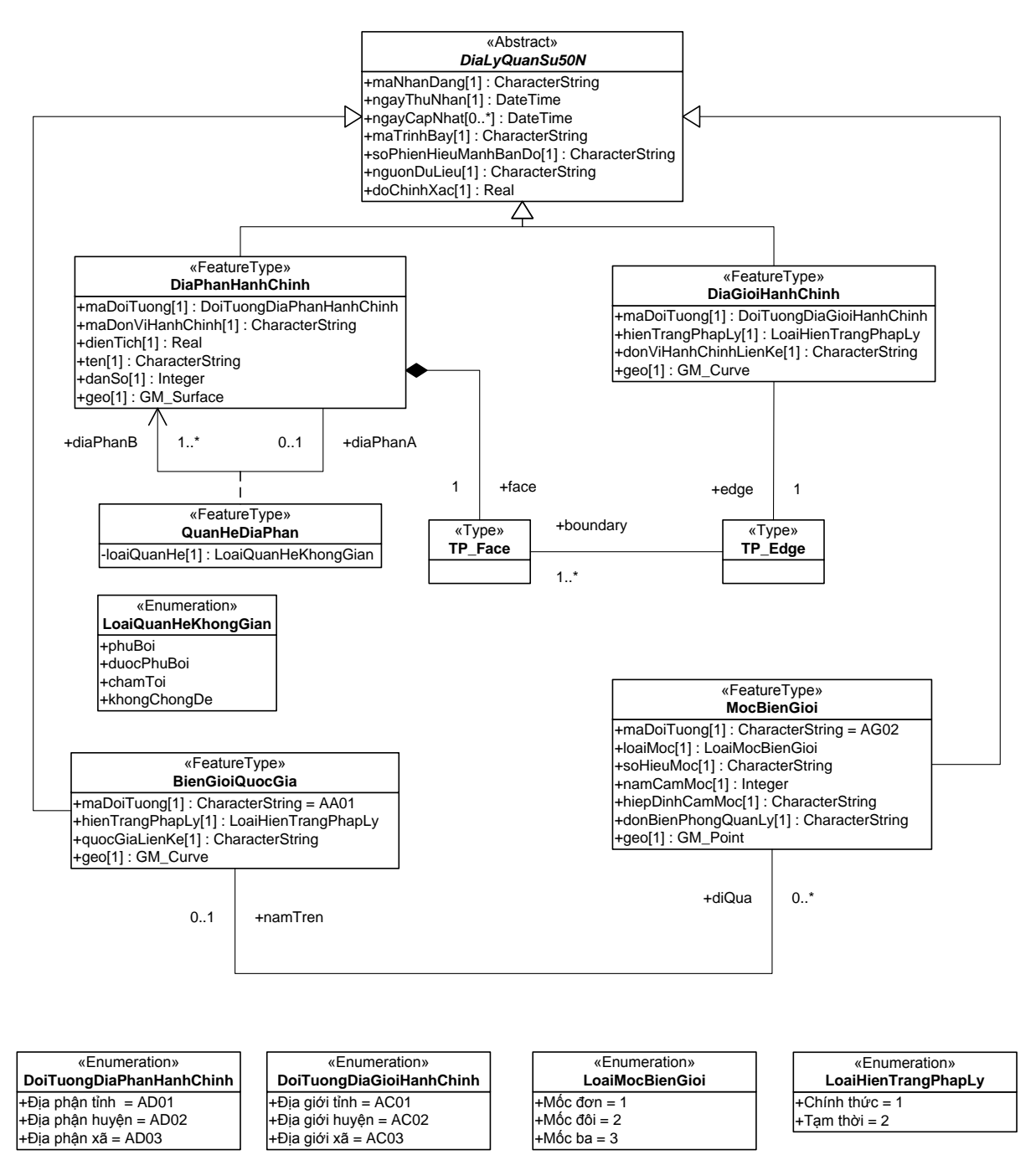

#### 4. DiaHinh

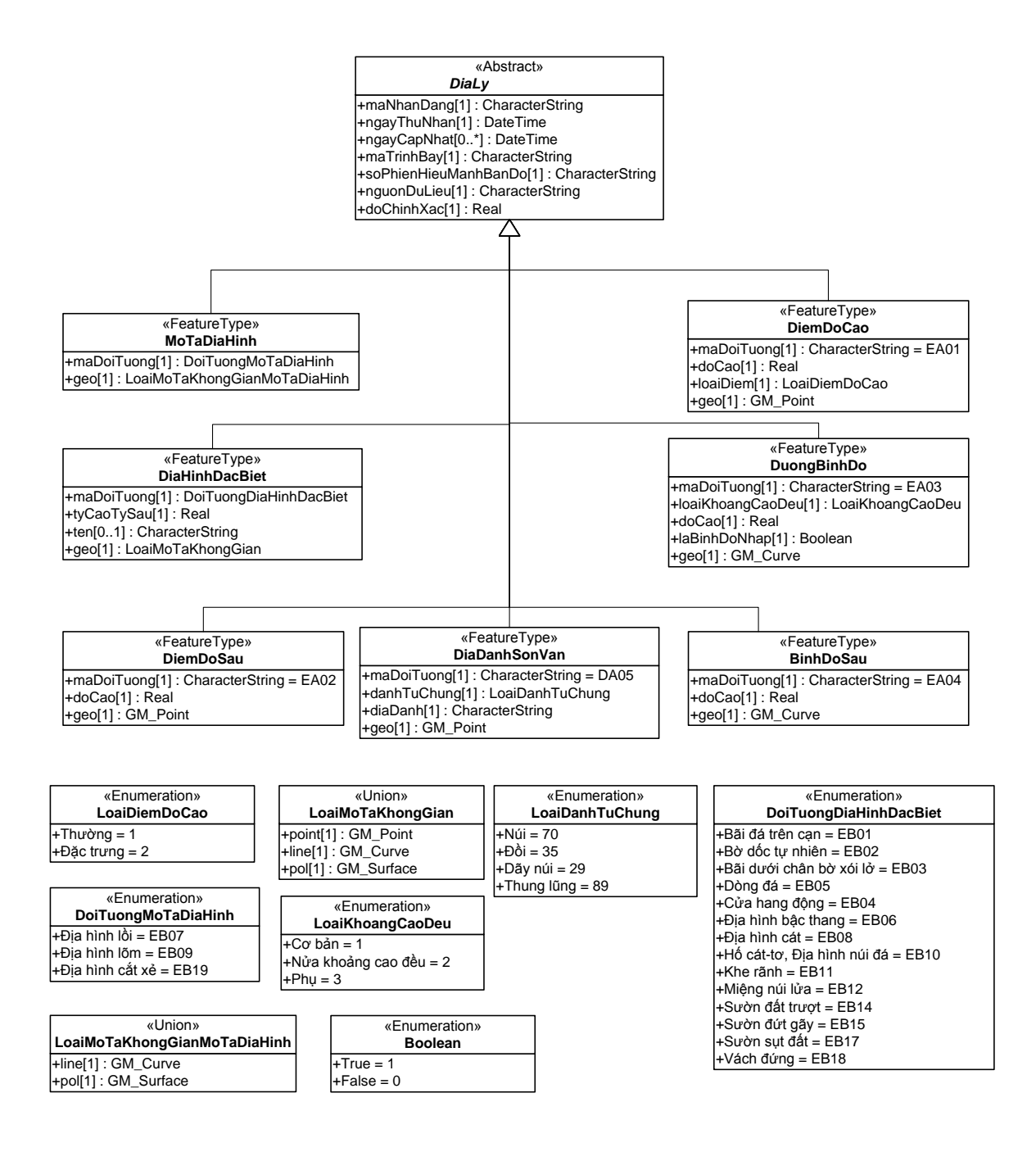

#### 5. GiaoThong

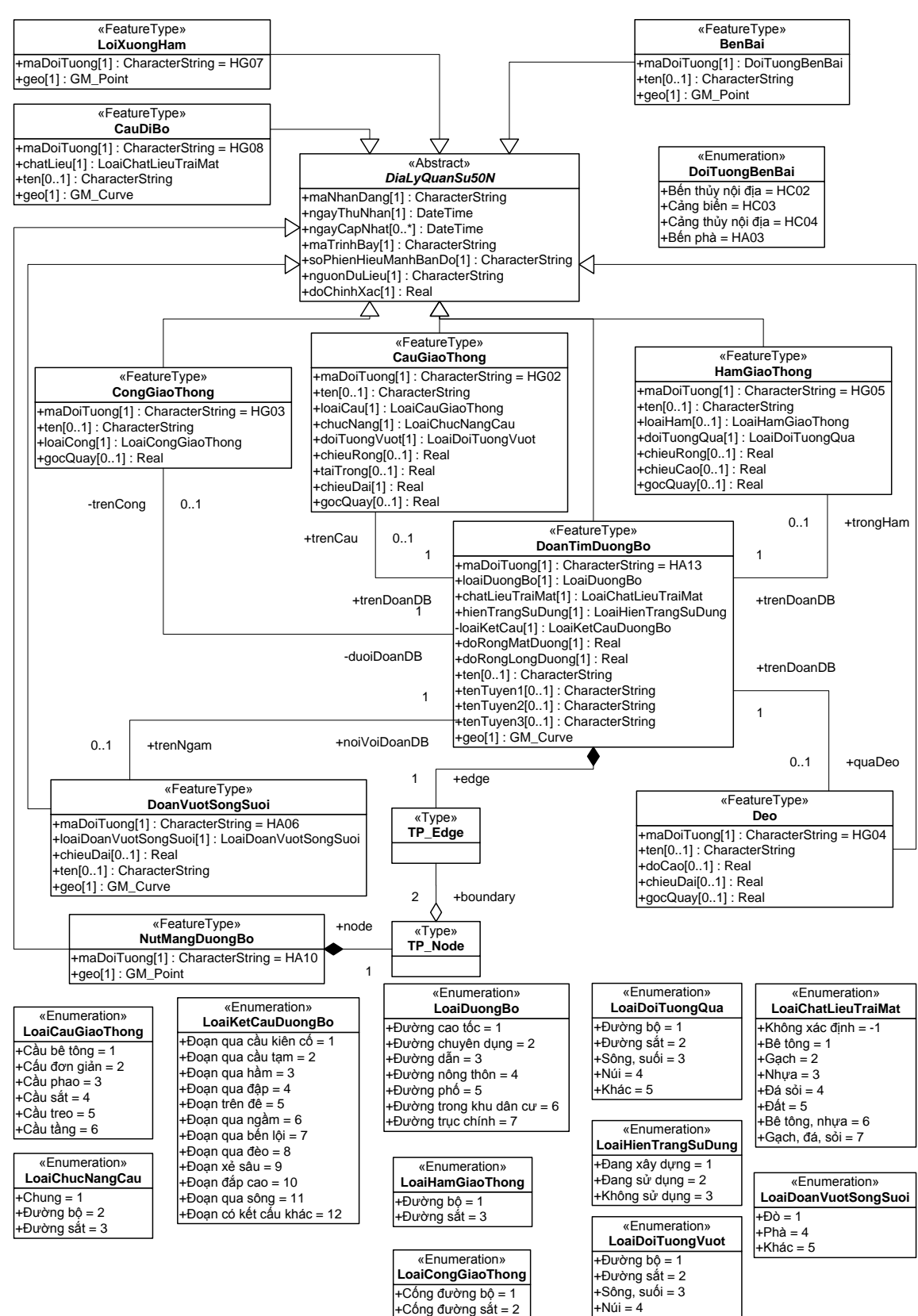

+Khác = 5

# 5.2. DoanDuongSat-GaDuongSat-NutDuongSat

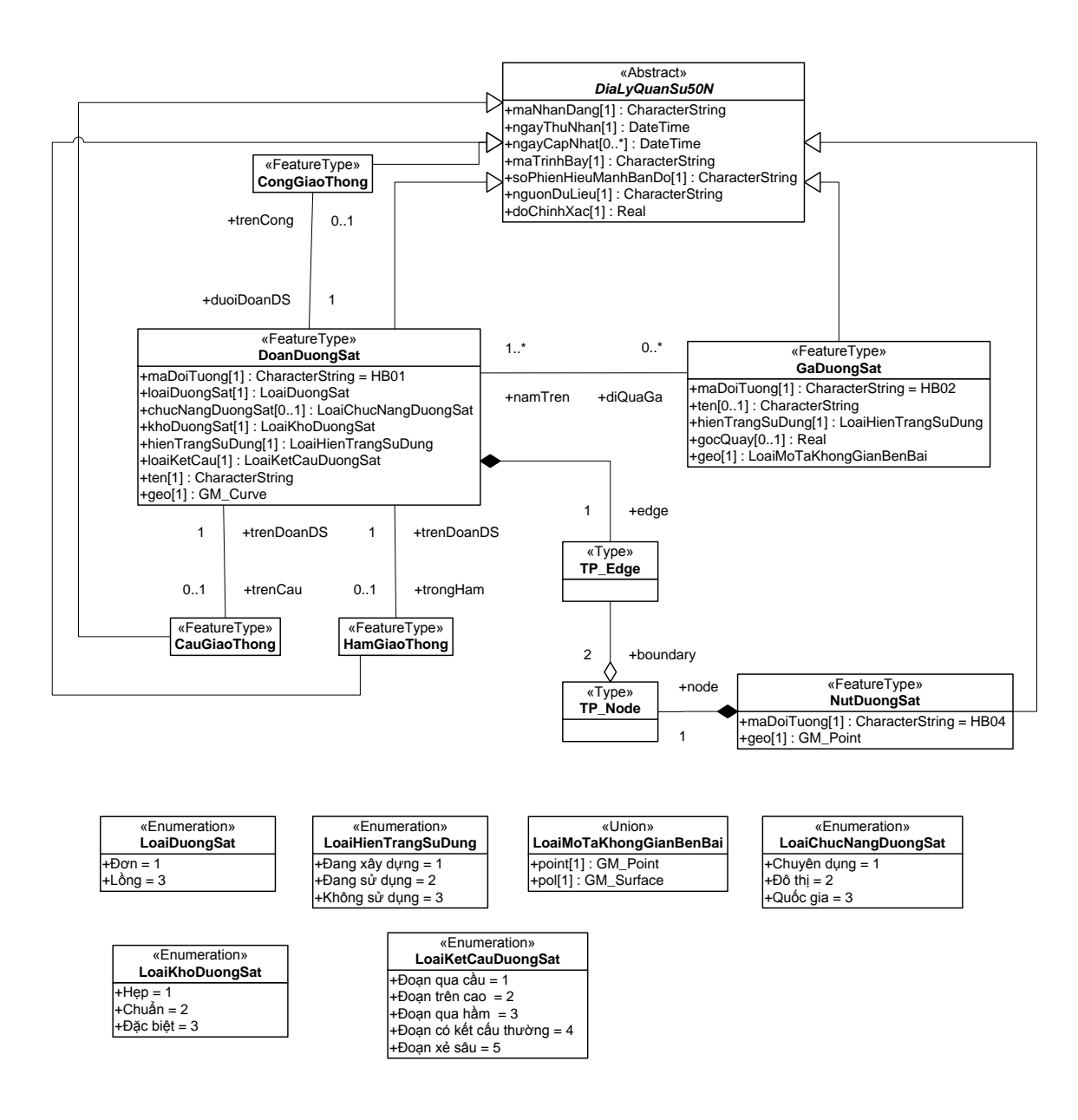

# 5.3. CangHangKhong-DuongBang

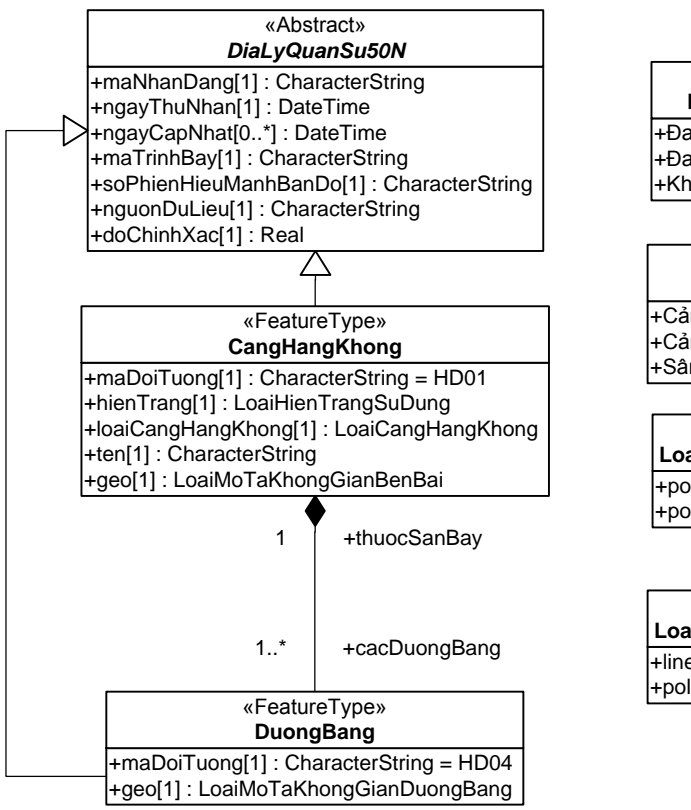

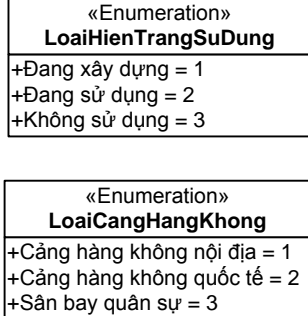

+Cảng hàng không quốc tế = 2

+point[1] : GM\_Point +pol[1] : GM\_Surface «Union» **LoaiMoTaKhongGianBenBai**

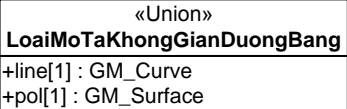

## 5.4. CauTau-DenBien-AuThuyen-

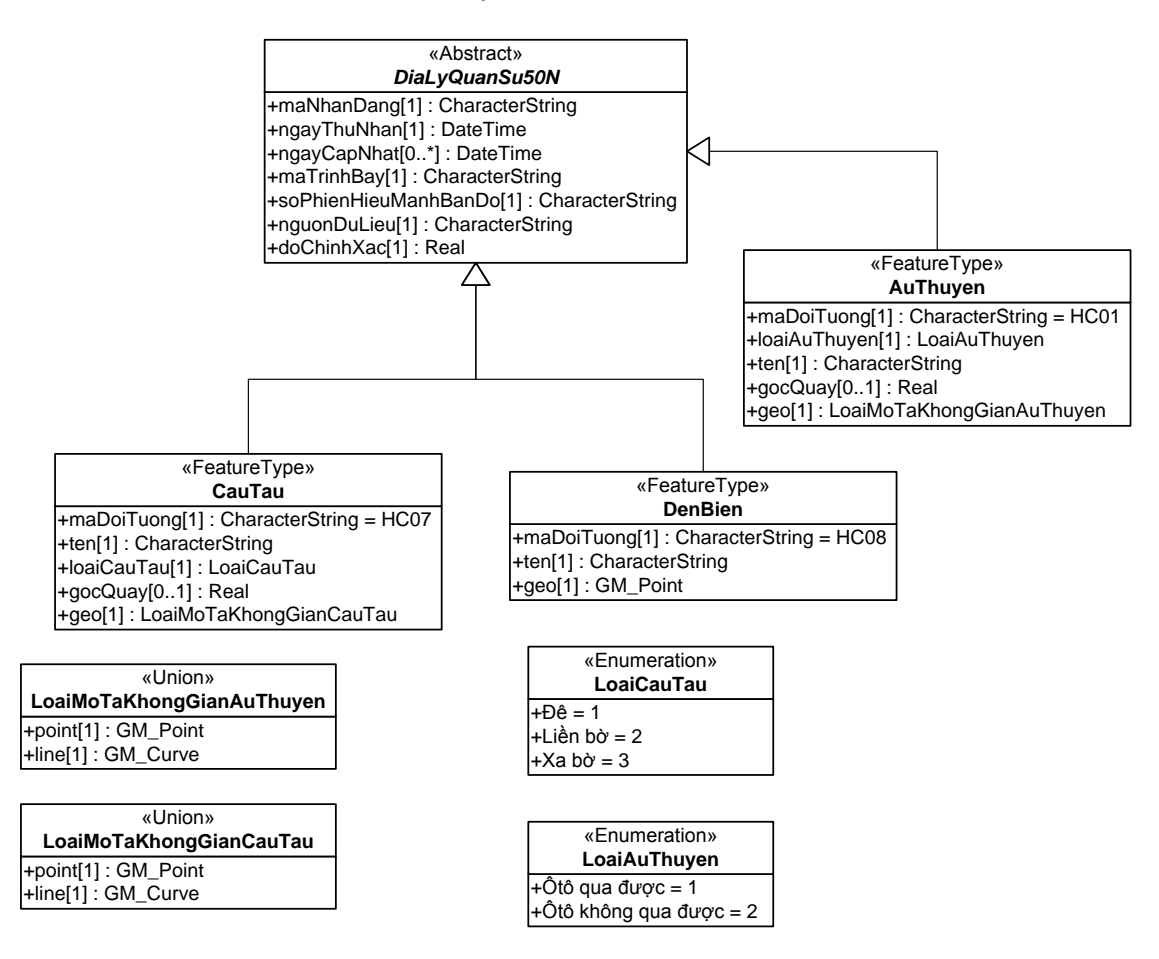

# 5.5. TaLuyGiaoThong

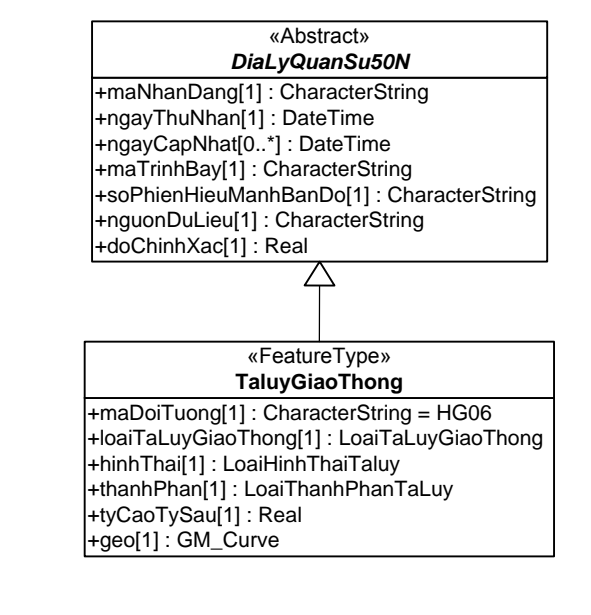

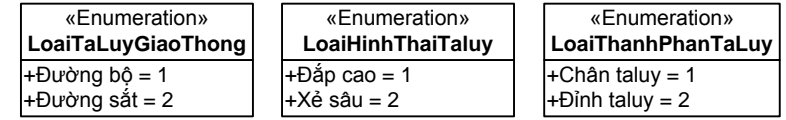

6. HaTangDanCu

6.1. CoSoTinNguong-CoSoTonGiao-TruSoUyBan-CoSoYTe-CoSoSanXuat-CoSoThuongMaiDichVu-CoSoQuocPhong-DiTichLichSu-CoSoTheThao-CoSoVanHoaNgheThuat-CoSoDaoTao-NghiaTrang

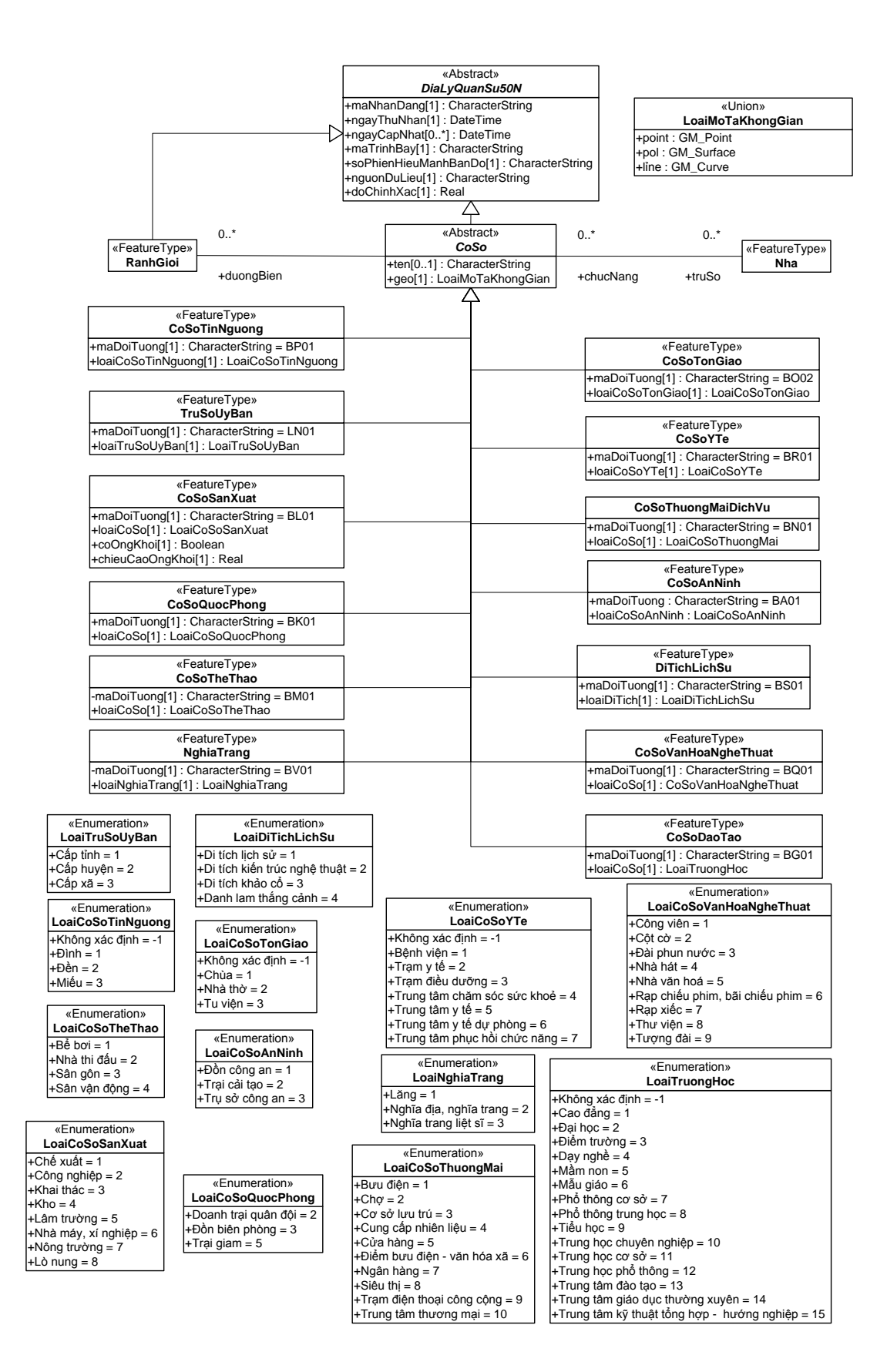

#### 6.2 Nha-RanhGioi-DiaDanhDanCu

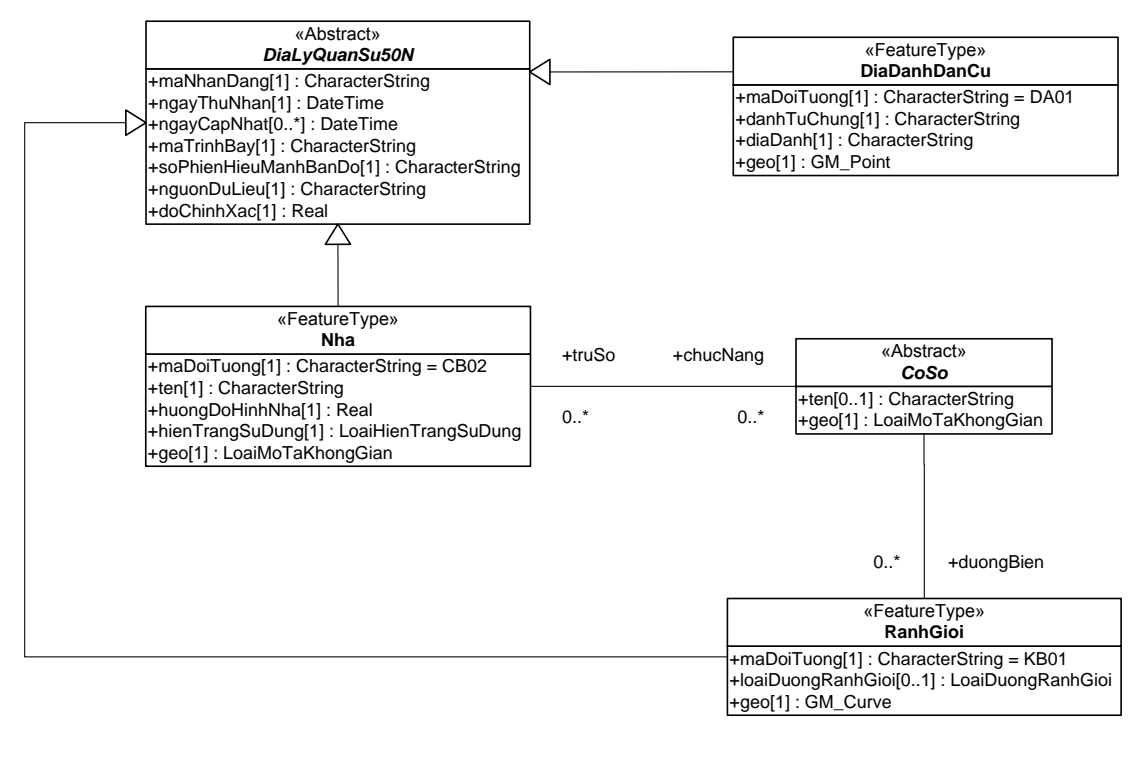

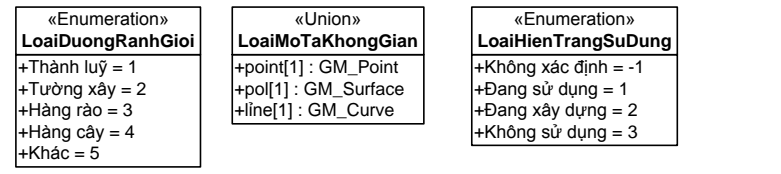

### 7. HaTangKyThuat

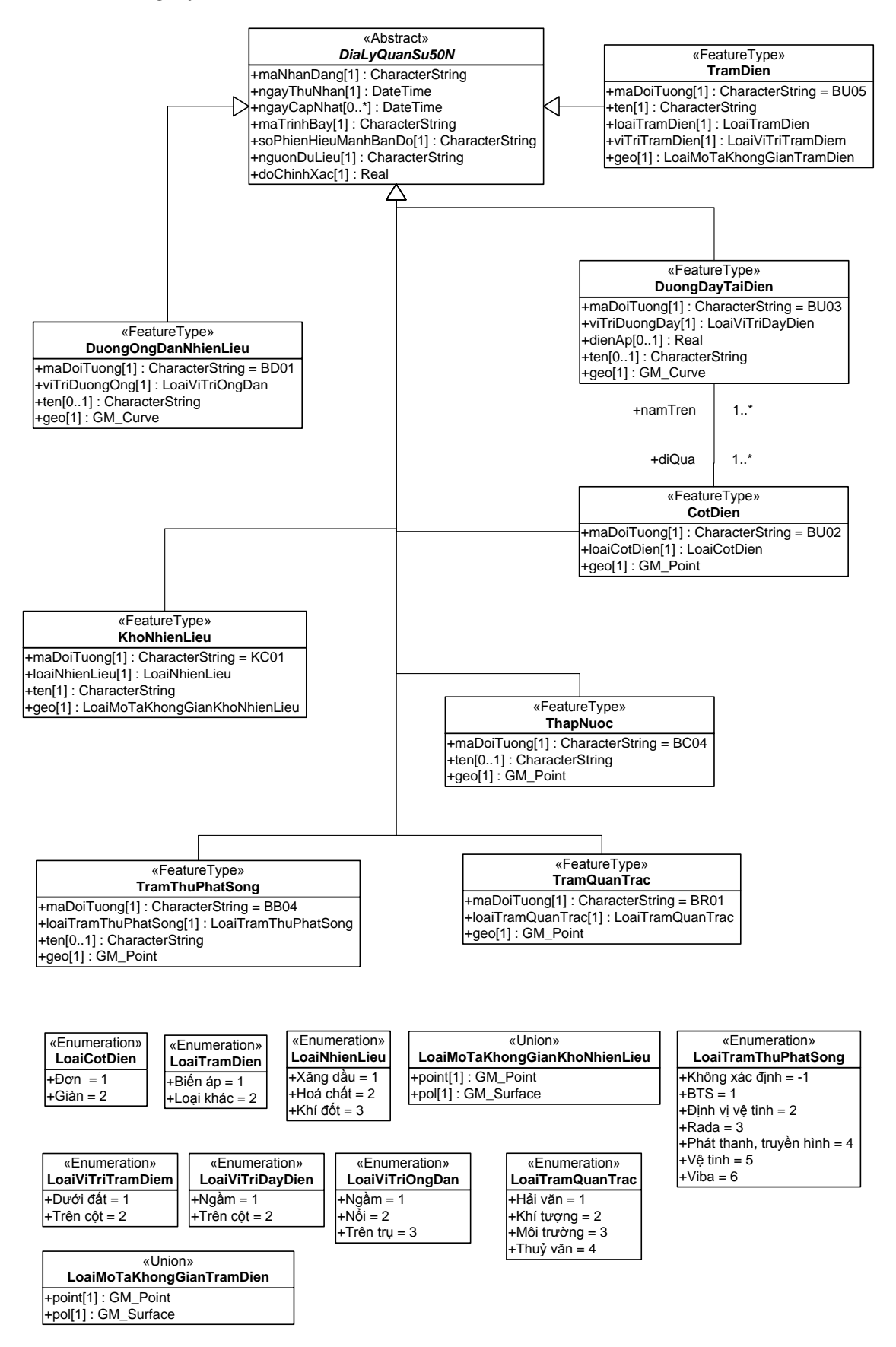

#### 8. PhuBeMat

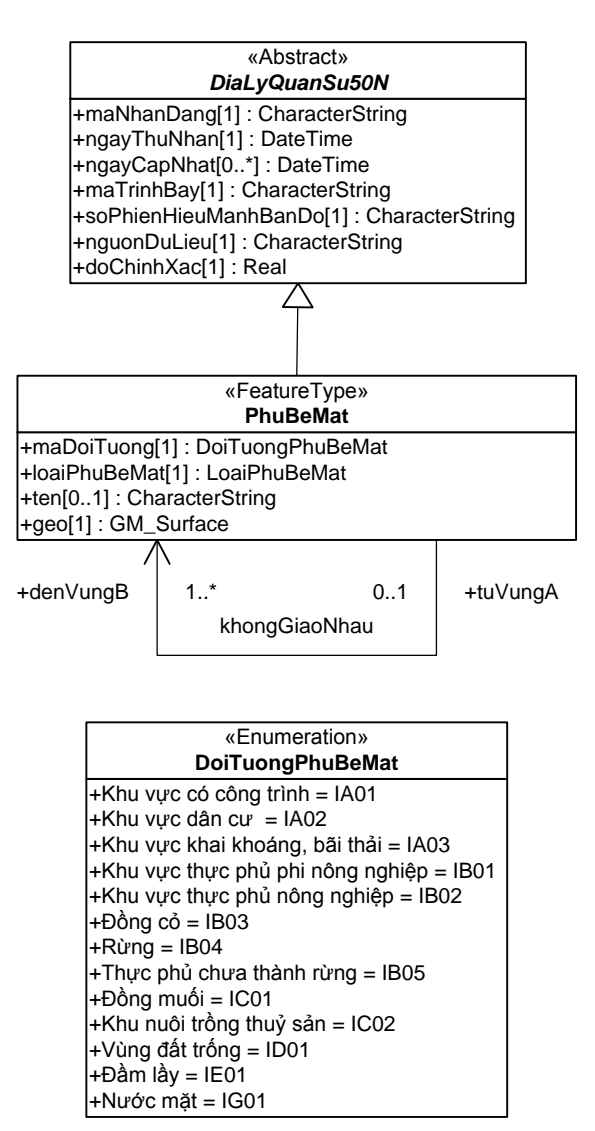

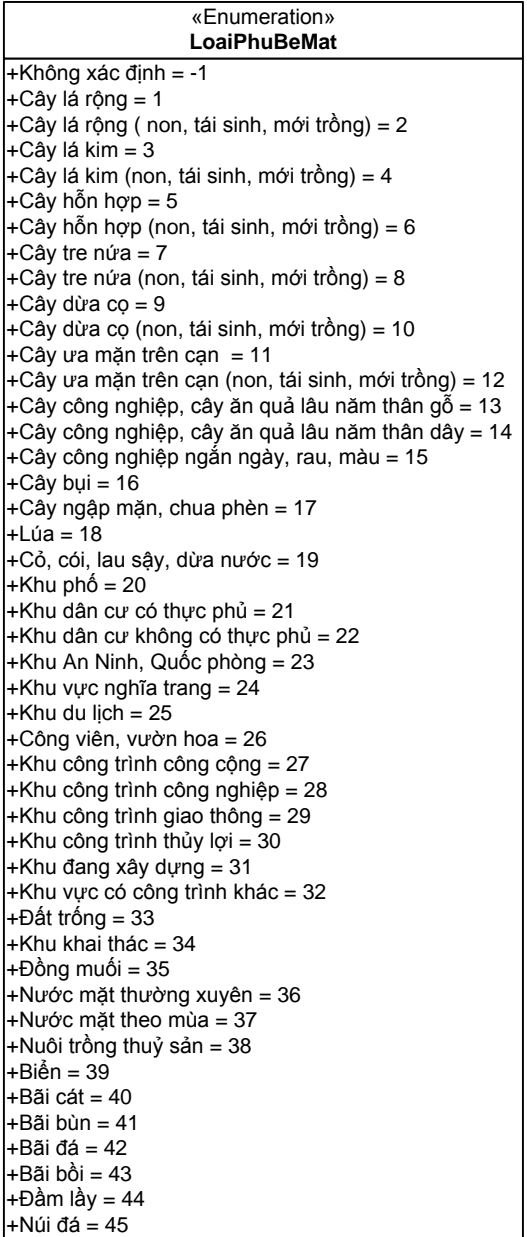

#### 9. ThuyHe

#### 9.1. ThacGhenh-BaiDaDuoiNuoc-BaiBoi-RanSanHo

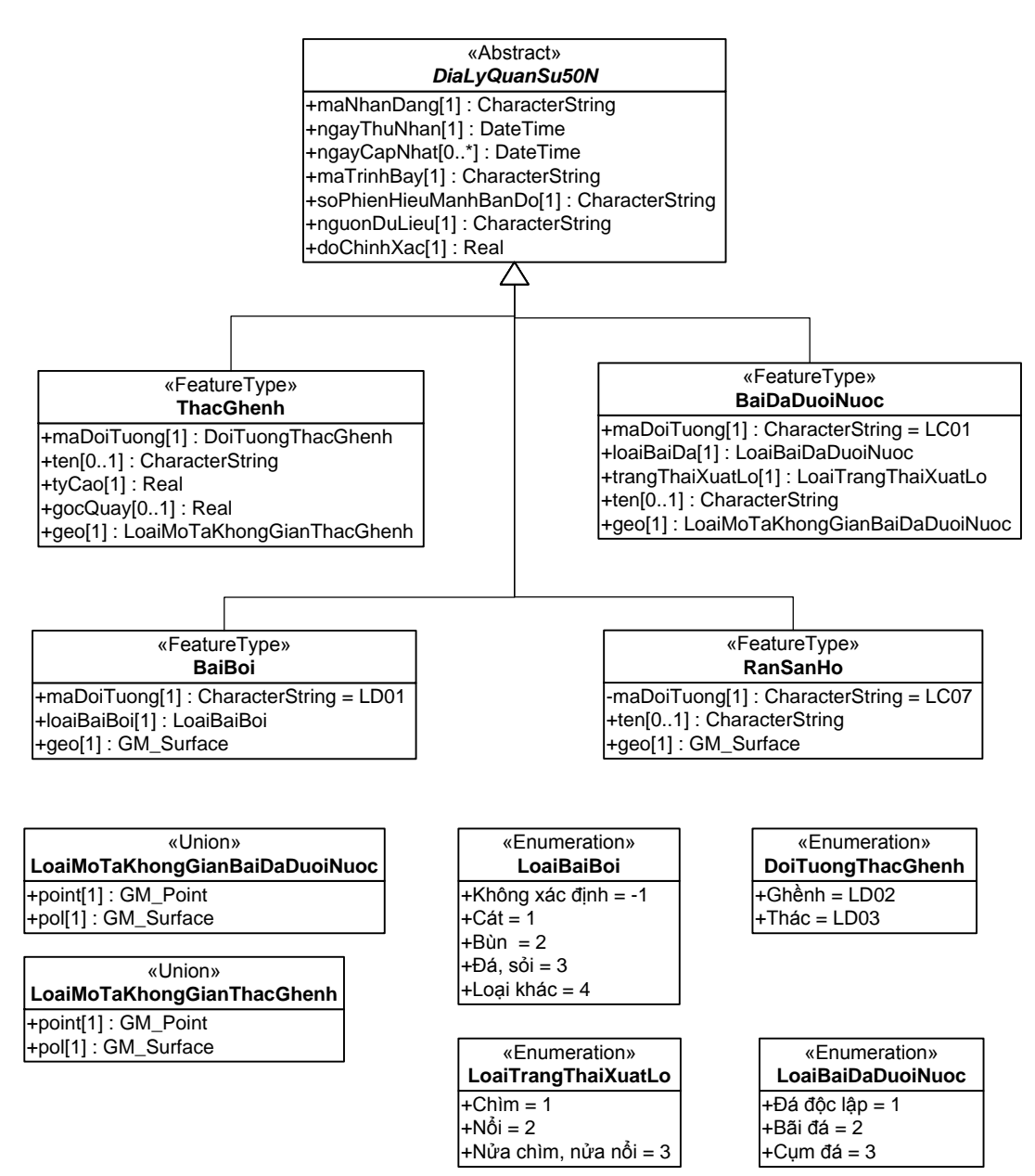

# 9.2. MangDanNuoc-CongTrinhThuyLoi-DapThuyLoi-DeThuyLoi-TaLuyKenhMuong-MatBoKenhMuong-

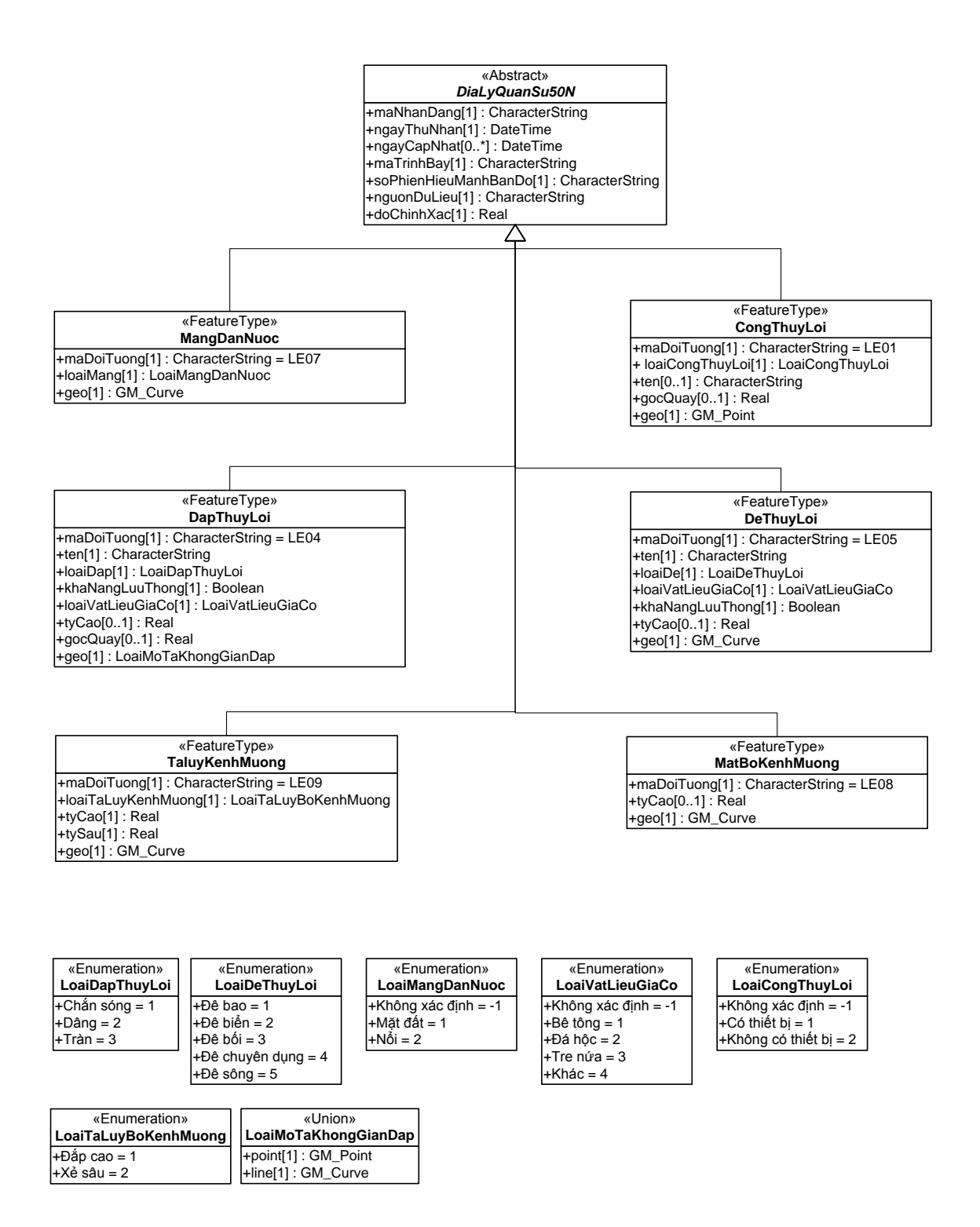

## 9.3 SongSuoi-MatNuocTinh-DuongBoNuoc-DuongMepNuoc-KenhMuong-NguonNuoc-Dao-Bien-DiaDanhThuyVan

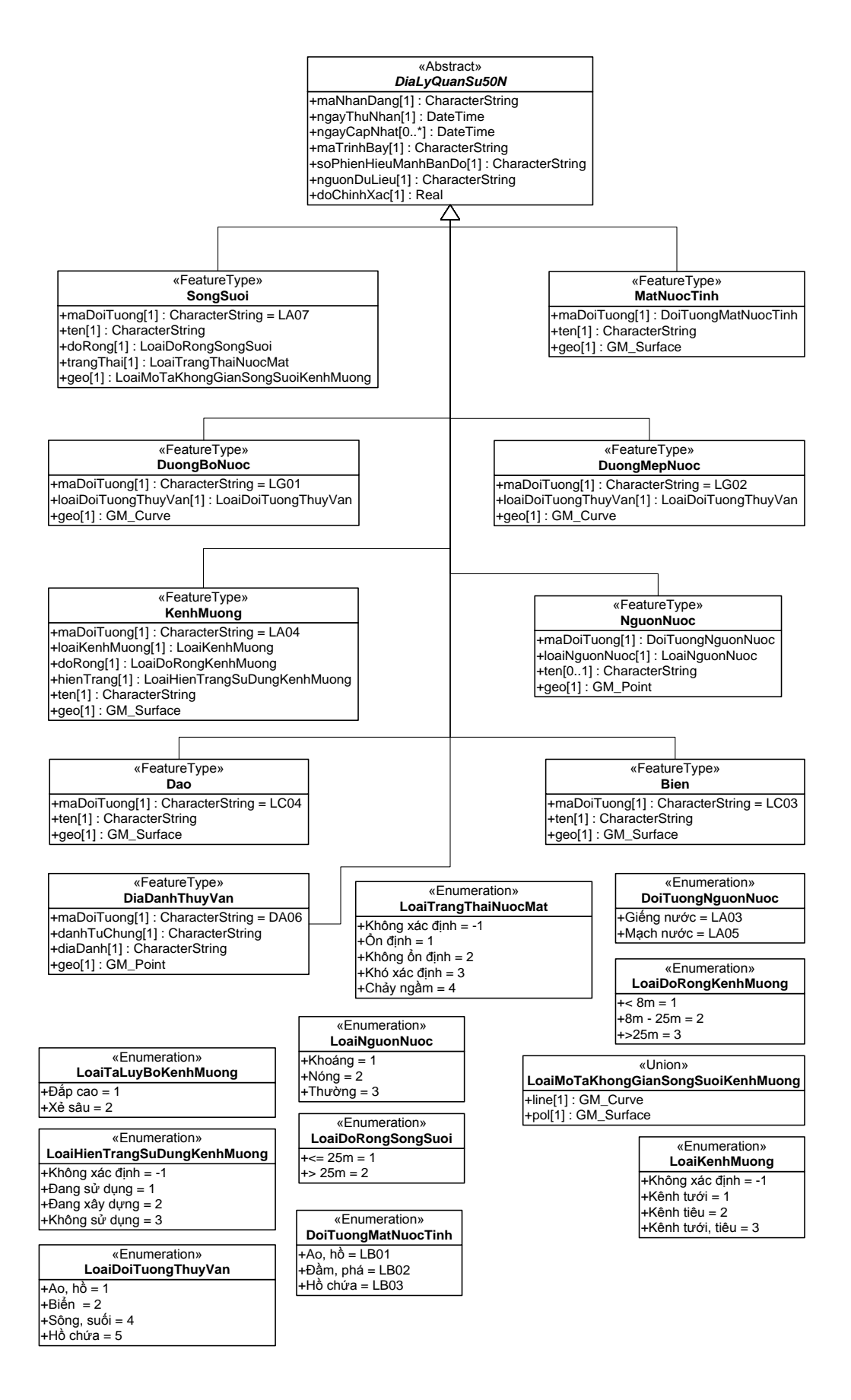

# **4. Nhận xét/Tóm tắt/Kết luận**

Dựa trên những tiêu chí đánh giá hiện trạng tài liệu thu thập được tại khu vực nghiên cứu, các tài liệu đã thu thập được đáp ứng được nhiệm vụ nghiên cứu tổng quan về điều kiện tự nhiên và nghiên cứu biến động sử dụng đất tại khu vực NHQ. Các tài liệu được thu thập tại các cơ quan quản lý nhà nước của NHQ. Những dữ liệu này được thành lập dựa trên những qui phạm hiện hành của Nhà nước, đảm bảo độ chính xác, tính tin cậy khi sử dụng. Các tài liệu này được cung cấp công khai miễn phí và có phí, do đó các kết quả nghiên cứu dựa trên những tài liệu nà có thể được công bố rộng rãi.

#### **5. Tài liệu tham khảo**

[1]. Trần Quốc Bình (chủ trì) (2010). *Nghiên cứu xây dựng phần mềm hệ thống thông tin đất đai cấp cơ sở ở khu vực đô thị (thử nghiệm tại phường Nguyễn Du, quận Hai Bà Trưng, thành phố Hà Nội)*. Báo cáo đề tài đặc biệt cấp ĐHQG Hà Nội, mã số QG-08-14. Hà Nội.

[2]. Conejo C., Velasco A., Serrano F. *Cadastral web services in Spain: case of success of the cartography, from private GIS to public and free WMS, included in all theSDI*.Có tại

địachỉ:[http://www.eurocadastre.org/pdf/conejo\\_serrano\\_velasco\\_GI\\_GIS\\_abstract\\_dgcadast](http://www.eurocadastre.org/pdf/conejo_serrano_velasco_GI_GIS_abstract_dgcadastre.pdf) [re.pdf](http://www.eurocadastre.org/pdf/conejo_serrano_velasco_GI_GIS_abstract_dgcadastre.pdf)

[3]. Espada G.P (2008*). Free and open source software for land administration systems: a hidden treasure*. FIG Working Week 2008, Stockholm, Sweden, 14-19 June 2008.

[4]. Espada G.P (2009). *From low-cost to open source: choices and challenges for the Cambodian land registration system*. 7th FIG Regional Conference, Hanoi, Vietnam, 19-22 October 2009.

[5]. Hall G.B (2008). *FAO-FLOSS project: Final report. School of Surveying, University of Otago, Dunedin, New Zealand*. Có tại địa chỉ http://source.otago.ac.nz/oscar/Documents

[6]. Herbst V., Wagner M (2009). *Presentation of a software application (Cadastre Toolbox) for land management and administration purposes based on Free / Libre*  *Open Source Software (FLOSS)*. FIG Working Week 2009, Eilat, Israel, 3-8 May 2009.

[7]. Lemmen C., Van Oosterom P. (2006). *Version 1 of the FIG Core Cadastral Domain Model*. XXIII FIG Congress, Munich, Germany, October 8-13, 2006.

[8]. Lemmen C. et al (2009). *Transforming the Land Administration Domain Model (LADM) into an ISO Standard (ISO19152).* FIG Working Week 2009, Eilat, Israel, 3-8 May 2009.

[9]. Wikipedia. MySQL. Có tại địa chỉ http://en.wikipedia.org/wiki/MySQL